### TCAP - Transaction Capabilities Application Part is used by

- **✓** Mobile services (roaming and mobility management)
- ✓ Intelligent Network services
- ✓ Services that are independent of voice circuits (lookahead ...)
- ✓ O&M applications
- ✓ etc

TCAP provides generic services supporting the execution of distributed transactions.

Parties in the transactions can be exchanges, service nodes, data bases etc.

TCAP offers a way to implement services that are independent of network resources.

© Rka/ML -k2001

Telecommunication Switching Technology I

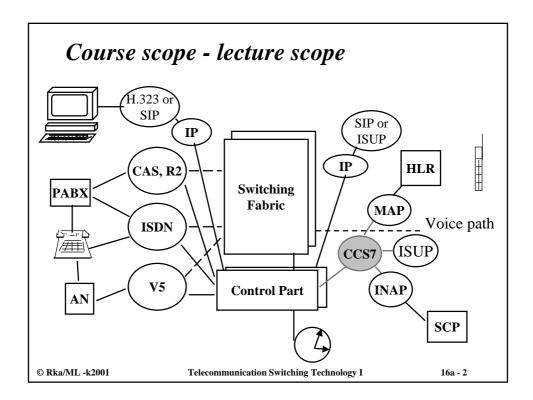

# TCAP has two sub-layers

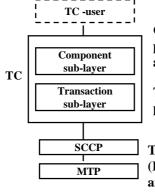

Component sub-layer: data units of the application protocol, requests and responses, dialogues: application context

Transaction sub-layer: message exchange between parties, optionally dialogues between parties.

TCAP has a lot of similarity with ROSE (Remote Operation Service Element) and ACSE (Association Control Service Element). ROSE ja ACSE are OSI layer 7 services.

© Rka/ML -k2001

Telecommunication Switching Technology I

16a - 3

#### A TCAP use case

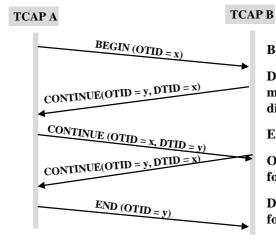

Begin begins a dialogue

During the dialogue Continue - messages are sent in both directions.

End-message closes the dialogue.

OTID -identifies the dialogue/ for the sender of the transaction.

DTID -identifies dialogue/ for the object of the transaction.

© Rka/ML -k2001

Telecommunication Switching Technology I

#### TCAP supports four operation types

- ✓ Class 1 Both success and failure are reported
- ✓ Class 2 Only failures are reported.
- ✓ Class 3 Only success is reported.
- ✓ Class 4 Nothing is reported

An operation is identified by the Invoke-Id - identifier.

Indication (ind) is associated with the request (req) based on the Invoke-id.

A user may have many ongoing active operations simultaneously.

© Rka/ML -k2001

Telecommunication Switching Technology I

16a - 5

# Operations are identified and chained using the Invoke-Id

- **✓** Operation is identified by the Invoke-Id.
- ✓ Indication (ind) is associated with the request (req) based on the Invoke-id.
- ✓ The Response can be a new operation request that is chained to the previous operation request using a linkidentifier.
- ✓ A user may have many simultaneous operations.

© Rka/ML -k2001

Telecommunication Switching Technology I

# The result of an operation sent to a remote system can be

- **✓** Result: Operation succeeded.
  - > The result can also be segmented (chained)
- ✓ Error: Operation failed.
- **✓** Reject: Execution of the operation is not possible.
- ✓ Before sending the result, the remote system can send an arbitrary number of linked operations.

© Rka/ML -k2001

Telecommunication Switching Technology I

16a - 7

### Non-structured dialogue transfers one or more components

- ✓ TC-user can send many components in Class 4 operations by a UNIDIRECTIONAL message.
- ✓ Components with the same dialogue -id can be sent in one message.
- ✓ Control over sequencing of operations is left to the application.

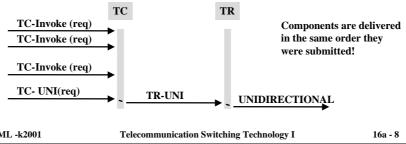

© Rka/ML -k2001

# A Structured dialogue has a begining, information transfer, ending or abort

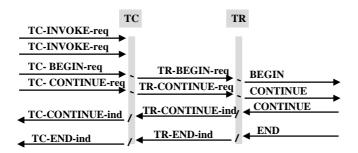

- · Begin causes a transaction identifier to be reserved.
- · The remote system can either continue the transaction or close it.
- Continue messages are exchanged in a full-duplex mode.
- Closing options:
  - · based on pre-arrangement independently
  - normally by the End-message or "abnormally" by an Abort message

© Rka/ML -k2001

Telecommunication Switching Technology I

16a - 9

# The Component sub-layer is split into dialogue handling and component handling

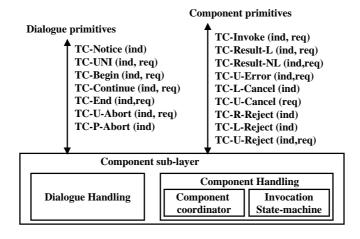

© Rka/ML -k2001

Telecommunication Switching Technology I

# Component handling primitives are

TC\_INVOKE - Invocation of an operation which may be linked to another operation

TC\_RESULT\_L - Only result or last part of segmented result of a successful operation

TC\_RESULT\_NL - non-last part of segmented result

TC\_U\_ERROR - reply to a previously invoked op that failed

TC\_L\_CANCEL - informs user of local timeout

TC\_U\_CANCEL - Causes local termination of op on TC\_user request

TC\_L\_REJECT - local reject by Component sub-layer to TC\_user

TC\_R\_REJECT - remote reject by remote component sub-layer

TC\_U\_REJECT - Rejection by TC\_user indicating malformation

© Rka/ML -k2001

Telecommunication Switching Technology I

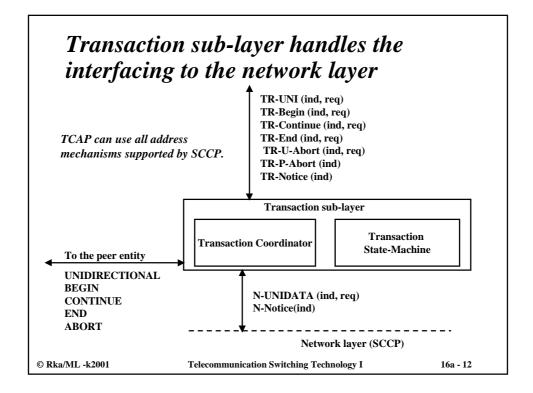

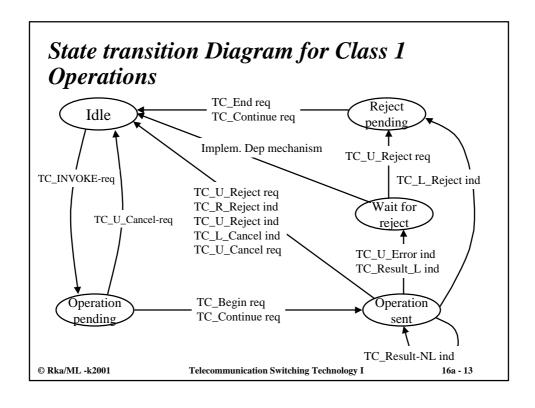

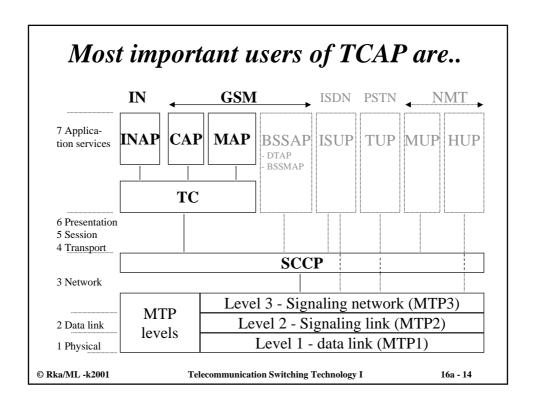